## **OnPageChange**

## OnPageChange picture event

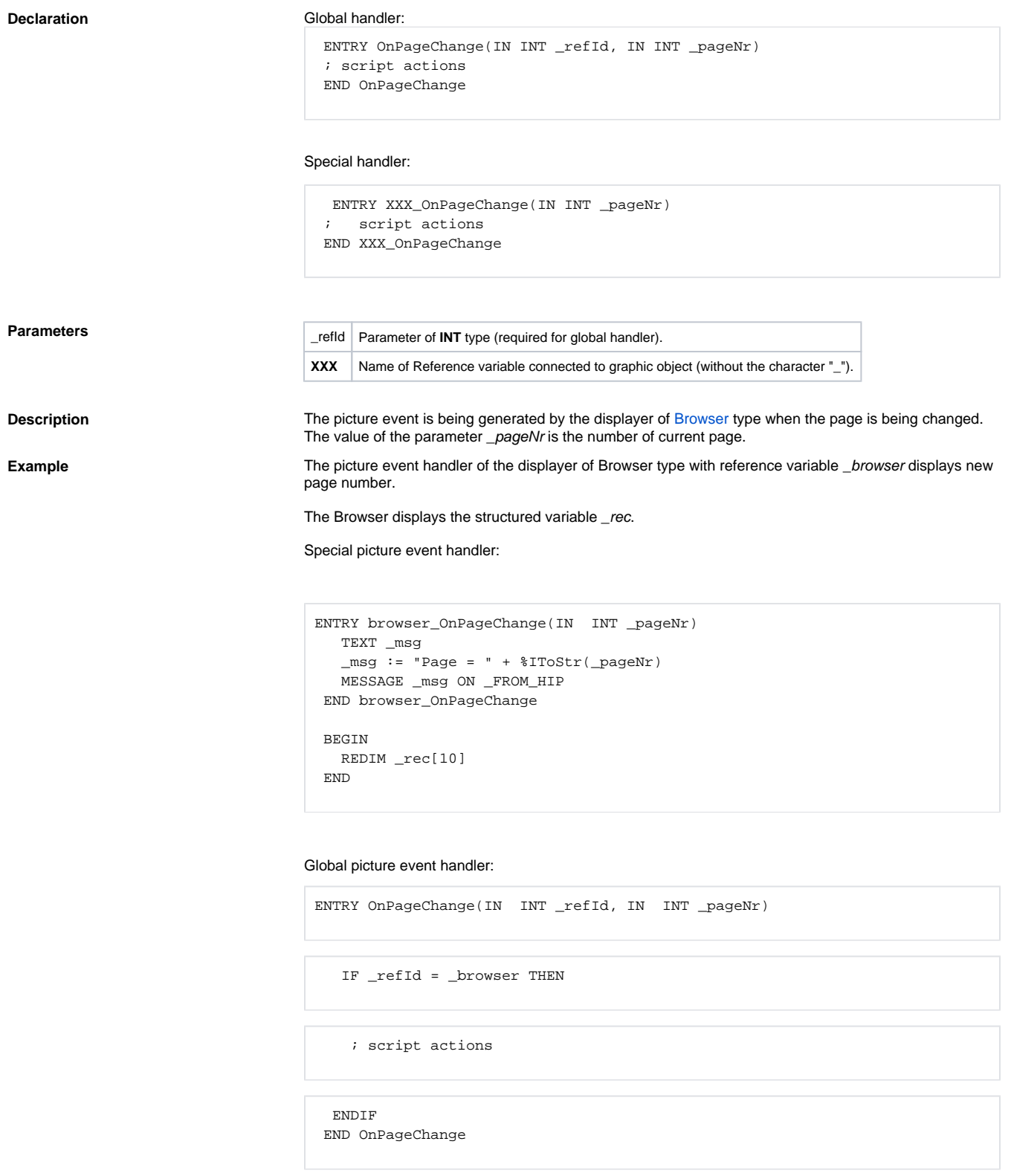

## **Related pages:**

[Picture event handler](https://doc.ipesoft.com/display/D2DOCV23EN/Entry+-+Picture+Event+Handler) [Picture events](https://doc.ipesoft.com/display/D2DOCV23EN/Picture+Events)